## **Electronic Signing Guide for Consumers Using Docs+**

Congratulations! You are buying or selling a property and now your agent needs you to electronically sign some documents to get the ball rolling!

1. When you receive the document(s) via email from your agent, click the **View All Docs** button.

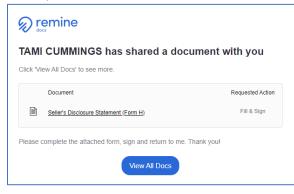

2. Select all of the documents that were sent to you to sign and click Continue.

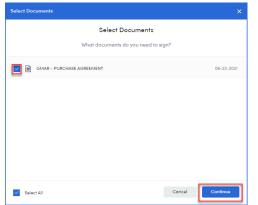

3. If there is anything that the agent needs you to fill out on the form(s), do that first and then click **Sign** in the upper right corner when it is complete.

|                                                                                                    |                                                                             | 0/2                                                                   |                                                                |                                                                 | History                             | Download                                         | Audit Report                                           | eee<br>More                              | Sign              | <u>_</u> |
|----------------------------------------------------------------------------------------------------|-----------------------------------------------------------------------------|-----------------------------------------------------------------------|----------------------------------------------------------------|-----------------------------------------------------------------|-------------------------------------|--------------------------------------------------|--------------------------------------------------------|------------------------------------------|-------------------|----------|
|                                                                                                    |                                                                             |                                                                       |                                                                |                                                                 |                                     |                                                  |                                                        |                                          |                   |          |
|                                                                                                    |                                                                             |                                                                       |                                                                |                                                                 |                                     |                                                  |                                                        |                                          |                   |          |
|                                                                                                    |                                                                             |                                                                       |                                                                |                                                                 |                                     |                                                  |                                                        |                                          |                   |          |
|                                                                                                    |                                                                             | Seller's                                                              | Disclosur                                                      | e Statemer                                                      | ıt                                  |                                                  |                                                        |                                          |                   |          |
| Property Address: 1603                                                                                                    | ANITA AVE                                                                   |                                                                       |                                                                |                                                                 | SE PO                               |                                                  | OODS N                                                 | (ICHIGA)                                 | 4                 |          |
| Purpose of Statement: This<br>condition and information or<br>architecture, engineering or<br>advised, the Seller has not or<br>the Seller or by any Agent                                                                                                    | oncerning the property<br>any other specific area<br>onducted any inspectic | known by the Selle<br>related to the constr<br>in of generally inacco | Unless otherwise<br>action or condition<br>ssible areas such a | advised, the Seller<br>of the improvements<br>the foundation or | does not<br>its on the<br>roof. Thi | possess any e<br>property or th<br>s statement i | spertise in con-<br>se land. Also, m<br>s not a warran | struction,<br>aless other<br>ty of any l | wise<br>kind by   |          |
| White's Redenser: The Stellard ducken the following inducation with the lacebody for even thresh their sort a weakay, the Stellar specifically and/or their field ducken the following approximation show of the stellar stellar stellar specifically and/or their stellar stellar |                                                                             |                                                                       |                                                                |                                                                 |                                     |                                                  |                                                        |                                          |                   |          |
| Instructions in the Selfer (1) Asserts ALL questions (1) Report listen conditions afficing deproperty (1) Attach additional papes with how deprove l'additional<br>species in properts (1) Conquietes fast asserts (1) Stress and man conserving with proper papers). The Prove fast space bits that deal<br>UNIXADENTS ALLINE TO PROVIDE A PERCHARGEN WITH A SUBSED DISCLOSURE STATEMENT WILL SNARES A PERCHARGEN TO TRANSIATE AN<br>OTHERWISE INSTITUTION PERCHARGENEES INT.                                                                                                    |                                                                             |                                                                       |                                                                |                                                                 |                                     |                                                  |                                                        |                                          |                   |          |
| Appliances/Systems/Servic<br>provides.)                                                                                                    | es: The items below a<br>Ves No                                             | re in working order.)<br>Unknown                                      | The items listed by                                            | zlow are included in                                            | n the sale                          | of the propert                                   |                                                        |                                          | eennent so<br>Got |          |
| Range/oven<br>Dishwasher<br>Refrigerator                                                                                                    |                                                                             | Canadowa                                                              | Available                                                      | Lown sprinkler sys<br>Woter heater<br>Plombing system           | lç<br>tem                           | 2                                                |                                                        |                                          | vot<br>Available  |          |
|                                                                                                    |                                                                             |                                                                       |                                                                |                                                                 |                                     |                                                  |                                                        |                                          |                   |          |

4. The system will walk you through where you need to initial and/or sign the form. To sign or initial, click on the pink box.

| PAGE 1 OF 2                        |                                             |                                    | Approximate age if known:  |     |
|------------------------------------|---------------------------------------------|------------------------------------|----------------------------|-----|
| PAGE 1 OF 2 SELLER'S INITIALS Init |                                             | yes no                             | Has the water been tested? | 4   |
| TODAL UTILIAS                      | s INITIAL s_Click to<br>s INITIAL s_Initial | BUVER'S INITIAI<br>SELLER'S INITIA |                            |     |
| FORM H JUN/06                      |                                             |                                    | FORM H JUN/06              | FOR |

|           | AS | HER REAL PROPERTY TAX INFORMATION IS AVAILABLE FROM THE APPRE<br>SUME THAT BUYER'S FUTURE TAX BILLS ON THE PROPERTY WILL BE<br>CUIIGAN LAW, REAL PROPERTY TAX OBLIGATIONS CAN CHANGE SIGNI | THE SAME AS THE SELLER'S PRESENT TAX BILLS. UNDER |  |  |  |
|-----------|----|----------------------------------------------------------------------------------------------------|---------------------------------------------------|--|--|--|
| Sign Here | Se | ler Click to Sign                                                                                                    | Date:                                             |  |  |  |
|           | Se | ler                                                                                                    | Date:                                             |  |  |  |
|           | Bu | yer has read and acknowledges receipt of this statement.                                                                                                    |                                                   |  |  |  |

5. After the first initial or signature click, the system will ask you to draw your signature or choose your font if you want it typed. Click one to select. Here we will click **Type Signature**.

| Create Signature Stamp                                                                                                    | × |
|----------------------------------------------------------------------------------------------------|---|
|                                                                                                    |   |
| Create a Signature Stamp                                                                                                    |   |
| Your stamp will be applied each time you digitally sign this Document. Your<br>signature is not saved and is deleted once document is completed. |   |
|                                                                                                    |   |
|                                                                                                    |   |
| <u>,</u> .                                                                                                    |   |
| Draw Signature Type Signature                                                                                                    |   |
|                                                                                                    |   |
|                                                                                                    |   |

6. Select the font you want to use, check the checkbox and click **Create**.

| Create Signature Stamp                                                                                                    | ×             |  |  |  |  |  |
|----------------------------------------------------------------------------------------------------|---------------|--|--|--|--|--|
| Draw Type                                                                                                    | Caveat 💌      |  |  |  |  |  |
| <u>Clear</u><br>Joe Buyer                                                                                                    | JB            |  |  |  |  |  |
| Type Signature Type Initials   I have read, understand and agree to <u>Remine's Compliance &amp; E-signing Overview</u> . I hereby acknowledge and agree that my electronic signature and initials shall have the same force and effect as my written signature or initial. |               |  |  |  |  |  |
|                                                                                                    | Cancel Create |  |  |  |  |  |

- 7. Continue with clicking the initials and signatures until all are complete.
- 8. When you have finished the signing, click **Done** in the upper right corner and that will send a copy of the signed document to you and will send it to your agent.

Good luck on your sale or purchase! If you have questions, please contact your agent for assistance.